## **CHAPTER 3**

# **RESEARCH METHODOLOGY**

This chapter provides explanation of the methods used to run programs and the datasets used.

## **3.1 Research Design**

"To run this project requires several datasets and also tools used in the process of analyzing service performance.

### **3.1.1 Collection Datasets**

The data that used is taken from icon+ SBU Regional Medan sales monitoring data. The data consists of client product data from each sales, installation prices, and the terminating address of these products.

#### **3.1.2 Tools**

In this project, some software and supporting tools are needed:

- **Visual Studio Code** as editor software for typing code and executing the program.
- Golang as programming language used for applications.
- Elasticsearch for database.
- Postman for application to run services and checking authentication tokens.
- Mux in golang for HTTP request multiplexer.
- JMeter for detecting the time response from client to server.
- Go-elasticsearch for connection between the application and the database

#### **3.1.3 Methods**

There are few methods that used for analyzing this project. Almost all the methods used are taken from the library in Golang. Here are the details of those methods.

- AES method for the encryption and decryption data.
- JWT for Golang for the token authentication.

MD5 for encrypting password from user account and store it to database.

# **3.2 Research Process**

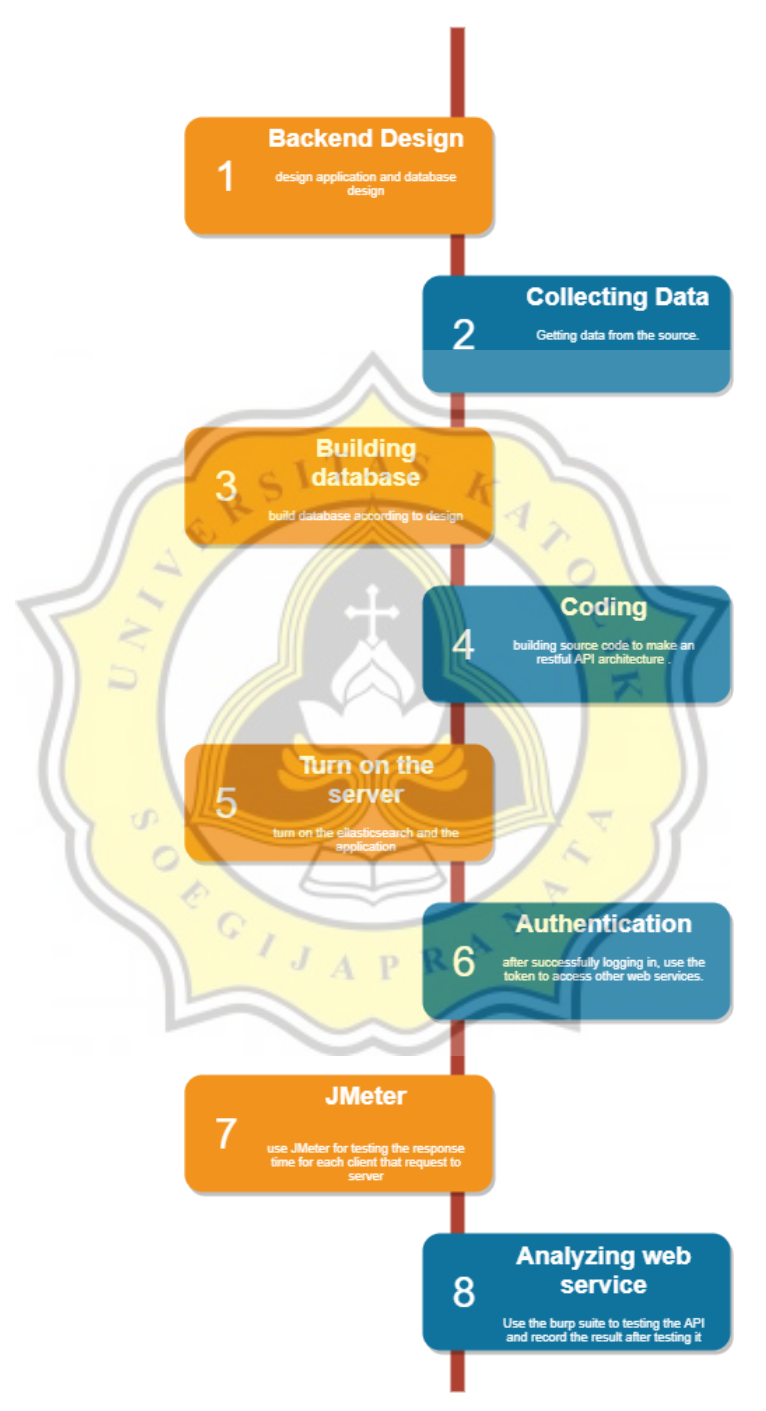

Illustration 3.1: Project diagram

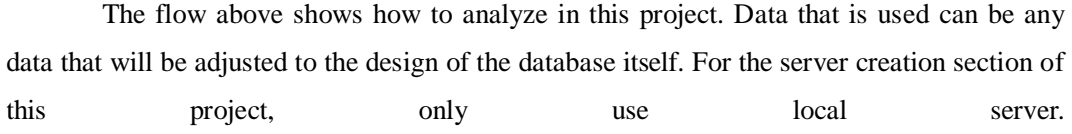

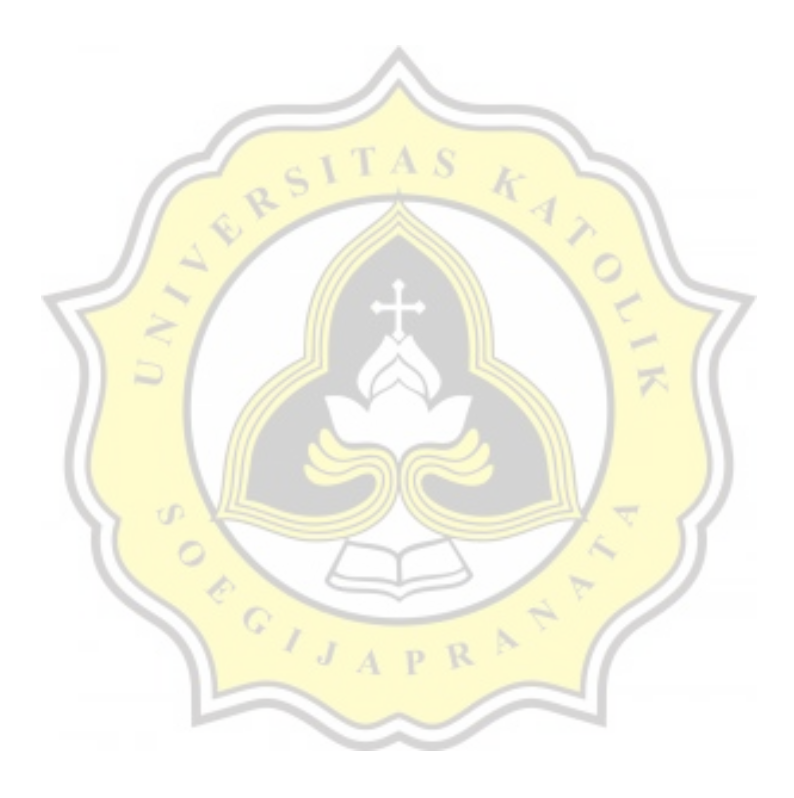